# **РобоФинист 2022 Team Description Paper**

Лига: Rescue Line Junior Название команды: VOT Участники команды: Орлов Михаил Сергеевич, [misha06112004@yandex.ru](mailto:misha06112004@yandex.ru) Тимофеев Александр Васильевич, alextimofeev2004@gmail.com Вчерашний Захар Даниилович, vcherashny-zahar@yandex.ru Руководитель: Романько Павел Николаевич romanko69@mail.ru Организация: Президентский ФМЛ №239 Дата: 09.09.2022

#### **Аннотация**

Наша команда была создана тремя участниками центра робототехники ФМЛ №239. Мы решили испытать свои навыки, поучаствовав соревновании РобоФинист Rescue Line, так как посчитали данную категорию наиболее интересной.

Мы поставили задачу создать робота для участия в выбранном соревновании и добиться успеха при непосредственном участии.

К сожалению, мы не успели реализовать все задуманные идеи к городским соревнованиям. Из неудачи мы сделали выводы и теперь готовы продемонстрировать вам результат нашей работы.

### **Введение**

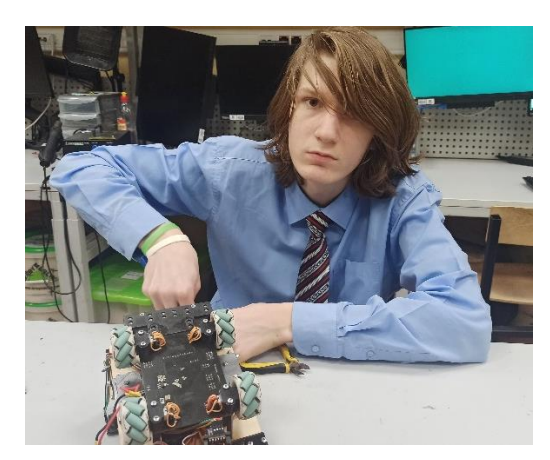

**Орлов Михаил Сергеевич** – главный программист, разработчик плат

**Опыт участия в соревнованиях:** Open competitions of St. Petersburg in robotics 2019 (3 место), RoboCup Russia Open 2019 (2 место)

**Опыт в робототехнике:** 7 лет / Arduino, STM / C++, Python, openCV / Modeling in Autodesk Inventor / Advanced Electrical & Soldering Course, Sports Robotics

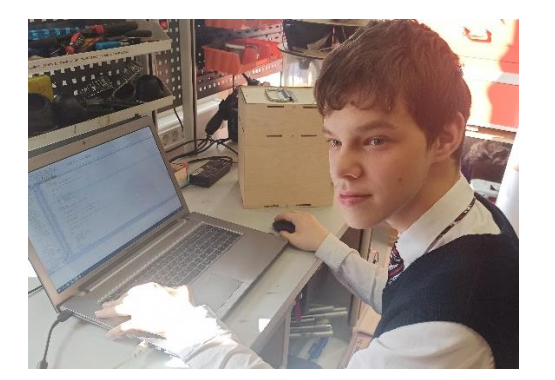

**Вчерашний Захар Даниилович** – программист, разработчик 3D моделей

**Опыт в робототехнике:** 6 лет / Advanced Electrical / Arduino, STM / Modeling in Autodesk Inventor / Sports Robotics

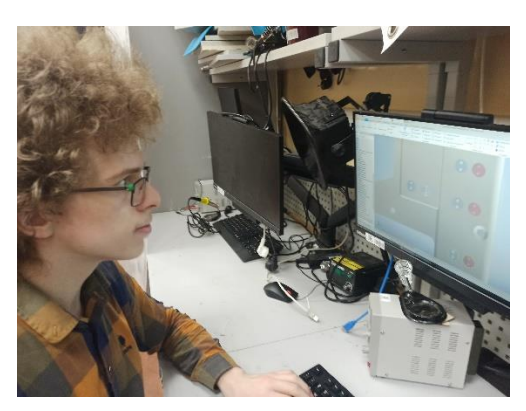

**Тимофеев Александр Васильевич** – инженер электронщик, механик

**Опыт участия в соревнованиях:** RoboFinist 2020 (1 место), Open competitions of St. Petersburg in robotics 2021 (2 место), RoboCup Russia Open 2021 (2 место)

**Опыт в робототехнике:** 6 лет / Arduino, STM / C++, ROS / Modeling in Autodesk Inventor / Advanced Electrical & Soldering Course, Sports Robotics.

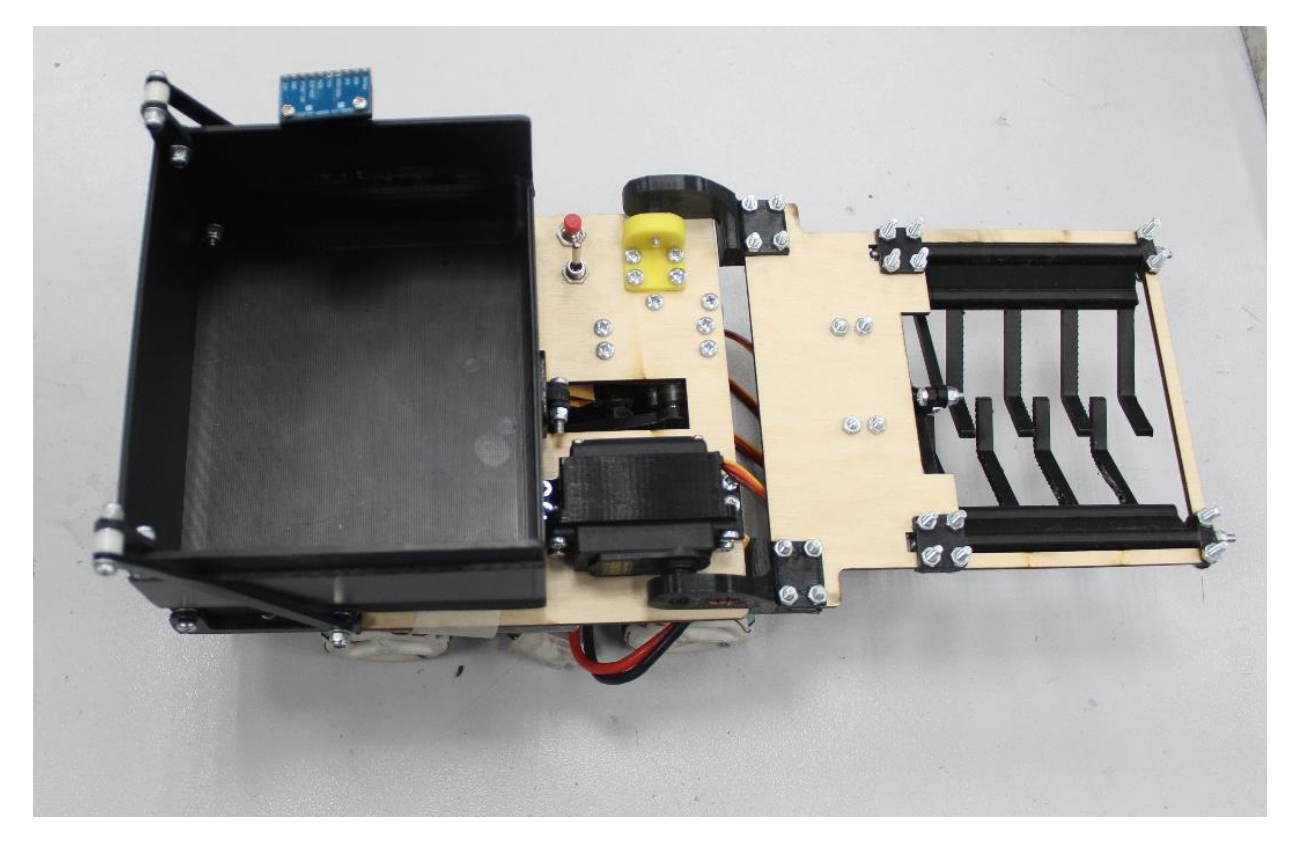

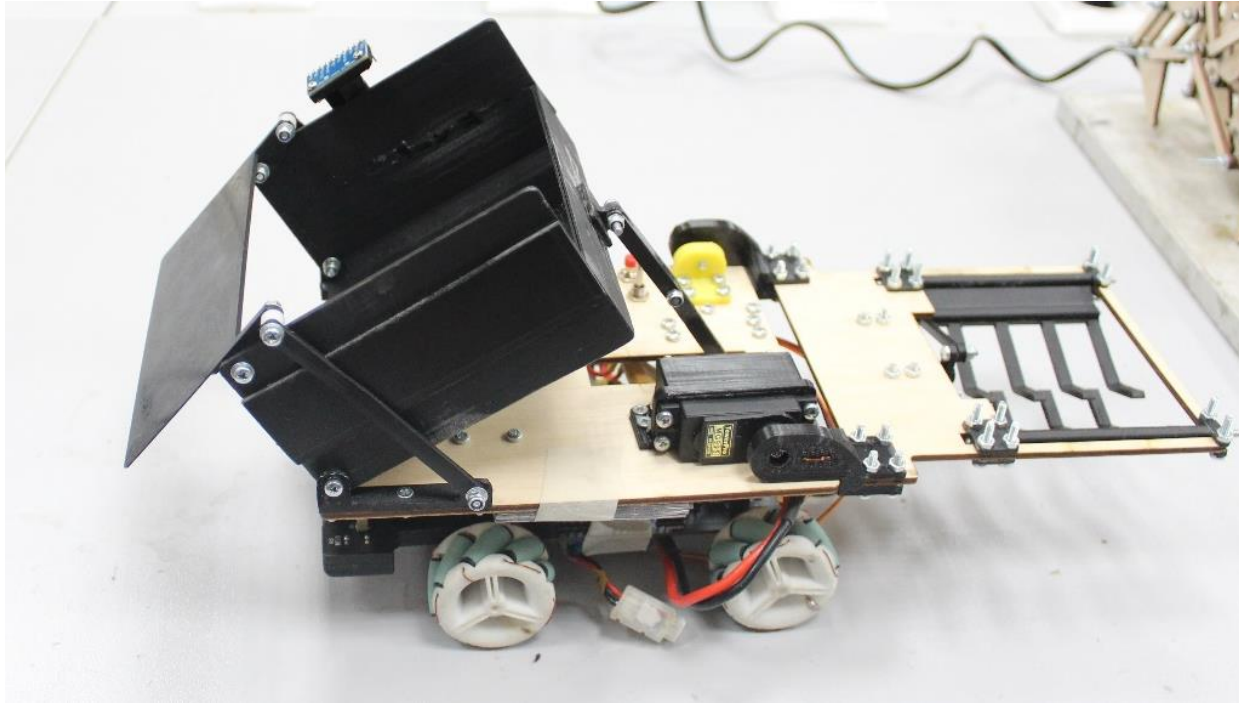

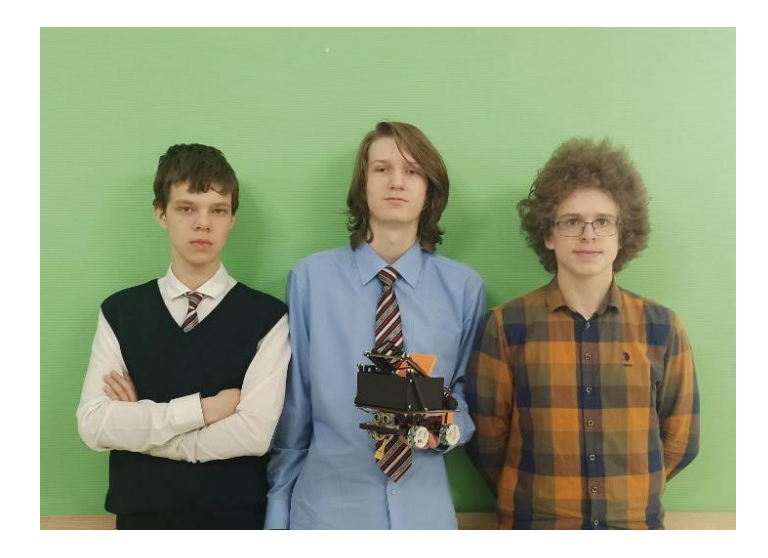

### **Исследование команды**

В соревновании RoboCup Rescue Line автономный робот должен следовать за черной линией, преодолевая различные проблемы на модульной арене, образованной плитками с различными узорами. Пол белого цвета, а плитки находятся на разных уровнях, соединенных пандусами. Затем роботу необходимо в зоне эвакуации, найти точку эвакуации, представляющую чёрный треугольник в углу арены, и выгрузить туда спасательные комплекты с собранными на арене жертвами. Жертвы представляют из себя чёрный и серебряный шарики, а комплекты.

Исходя из условий, был сделан вывод, что робот должен обладать кузовом, где будут хранится жертвы и спасательные комплекты, и устройством, захватывающим шарики.

Для поиска жертв и точки эвакуации было принято решение использовать лазерный дальномер для сканирования территории, а после алгоритмы Хафа и одометрии.

А теперь подробнее о роботе.

### **Конструкция и структура робота**

Конструкция разделена на 2 части: 3D модели и платы. Разберём подробнее каждый этап.

### **3D модели**

Модели создавались в программной среде Autodesk Inventor. Робота можно разделить на 2 части. Верхнюю и нижнюю.

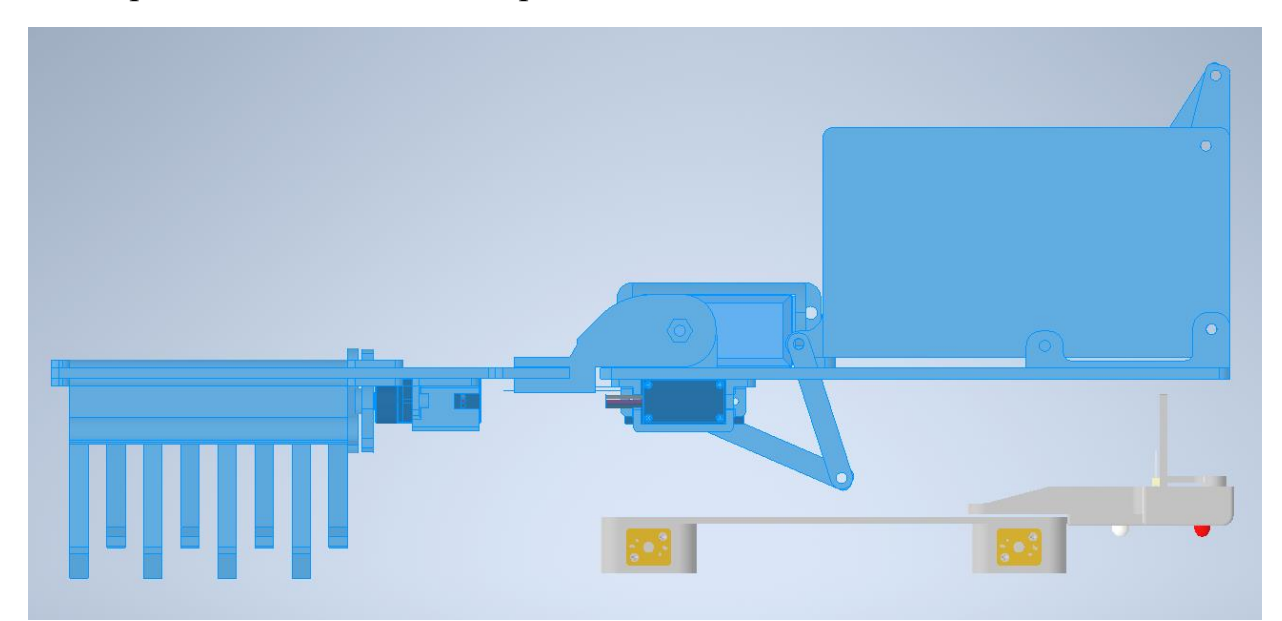

Верхняя часть предназначена для сбора шариков при помощи хваталки и выброса их с помощью специального кузова.

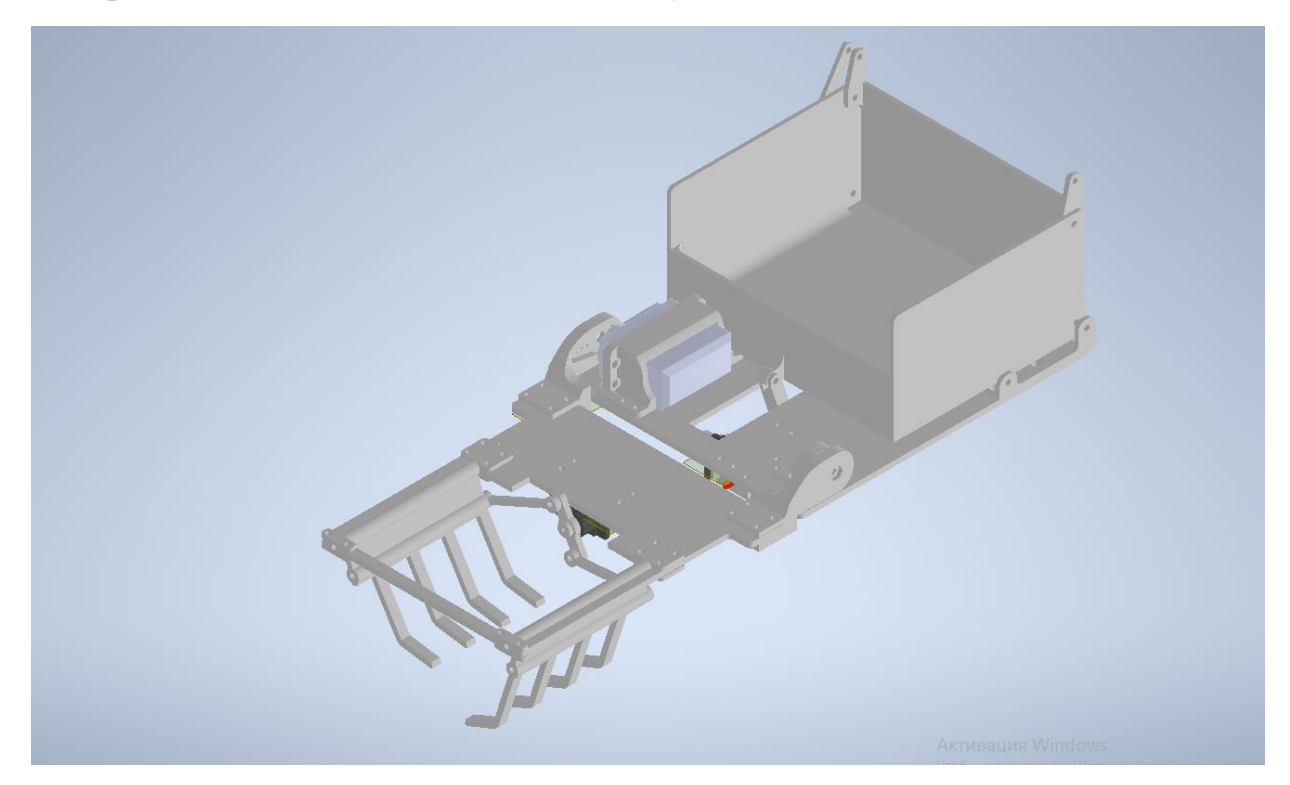

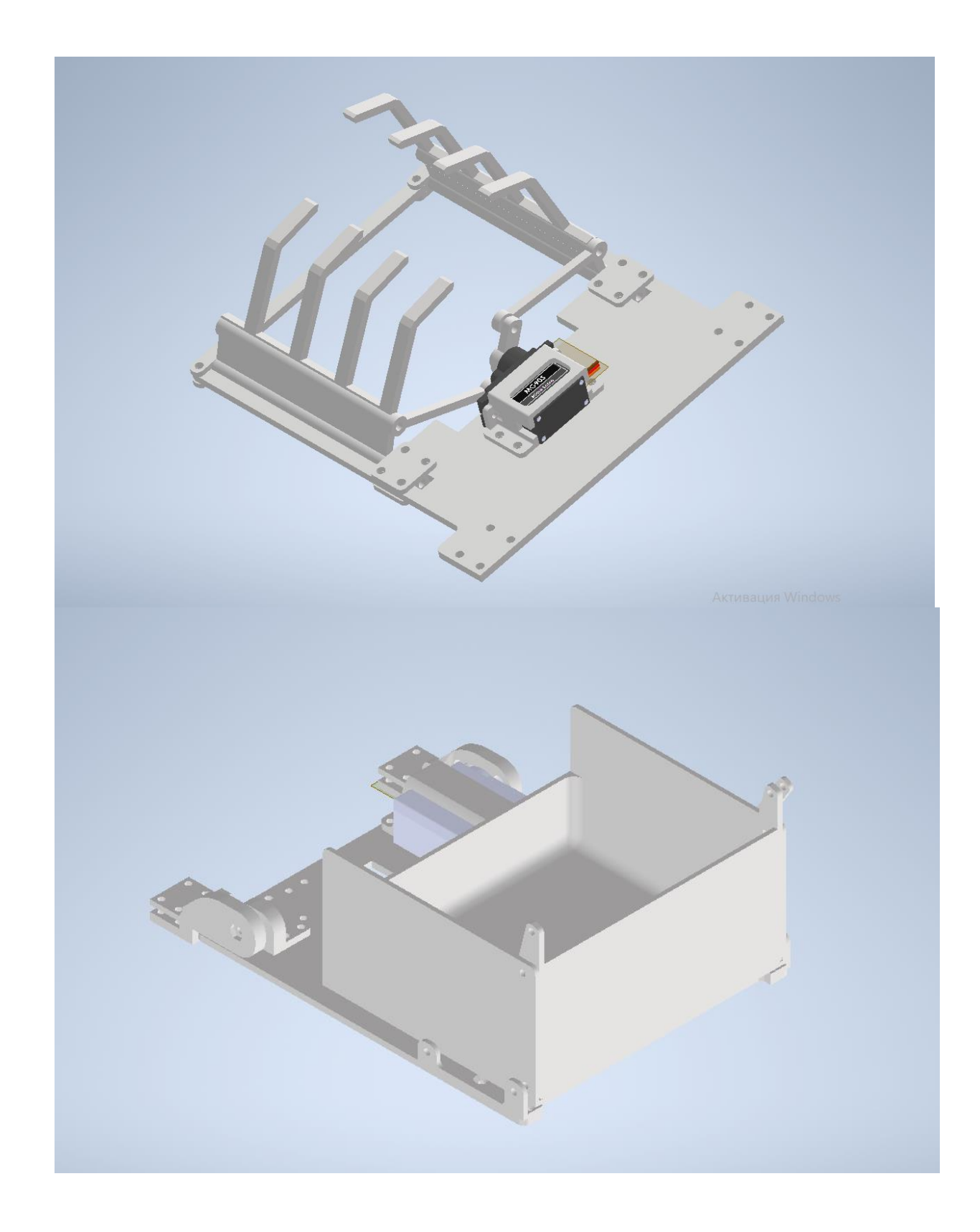

Кузов устроен таким образом, что при его подъёме он открывается автоматически, благодаря предусмотренному механизму.

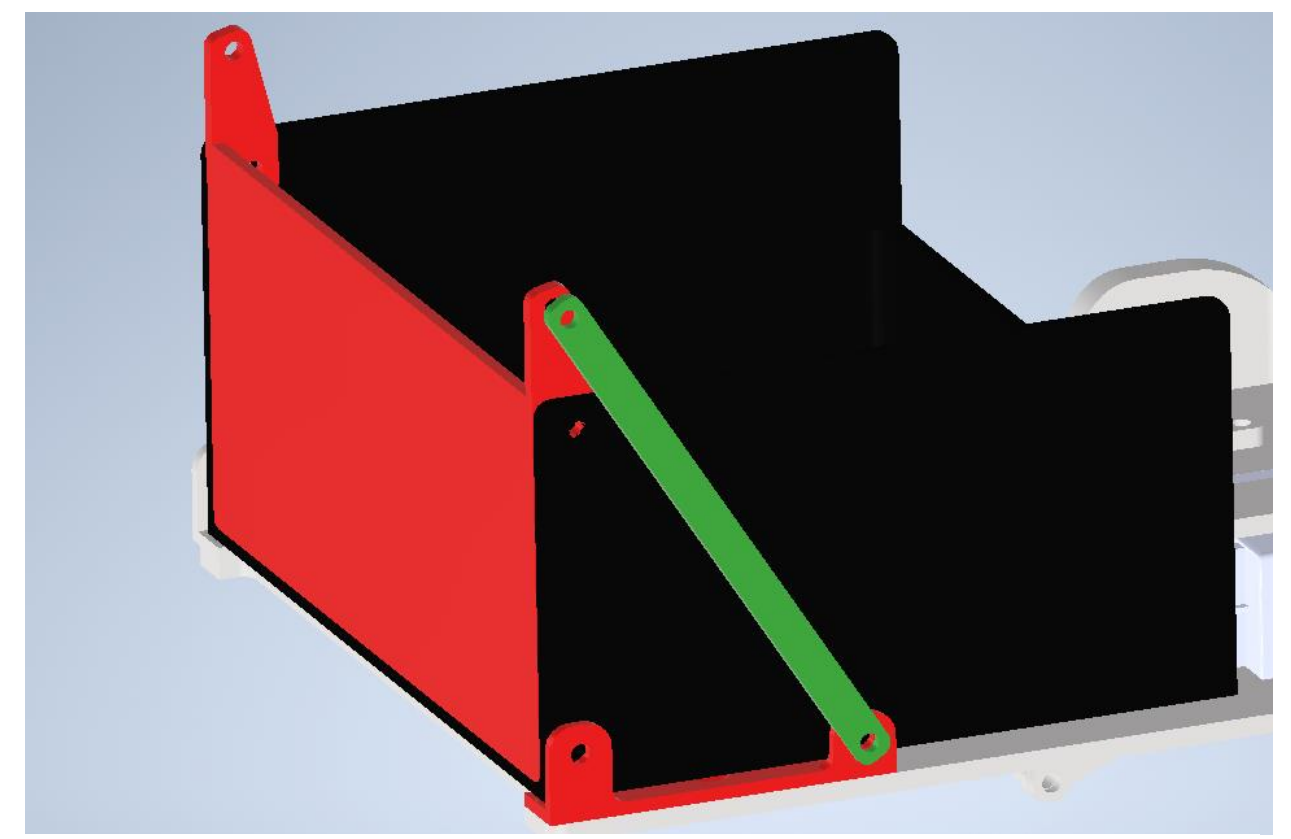

Нижняя часть является основанием робота, по большей части состоит из управляющей платы. К ней присоединены крепления для моторов и крепление линии датчиков, также сверху линии датчиков находится модель для установки ультразвукового сенсора.

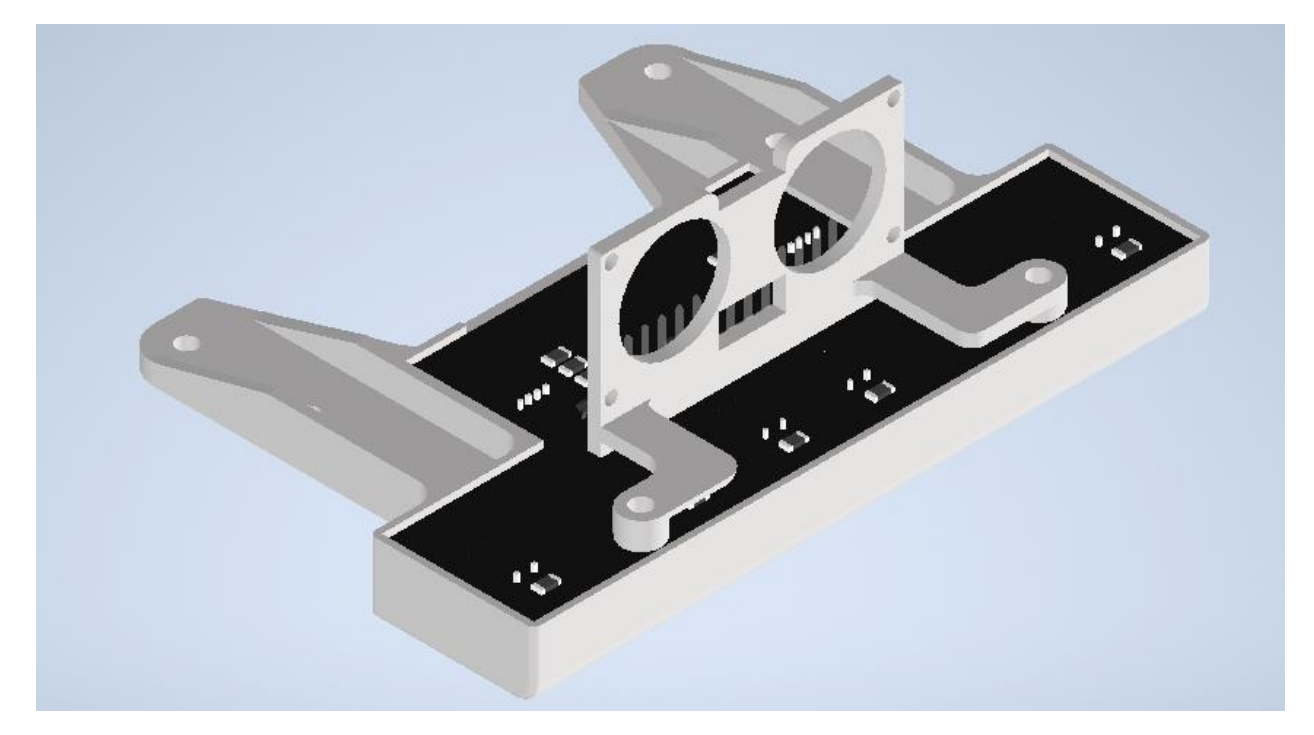

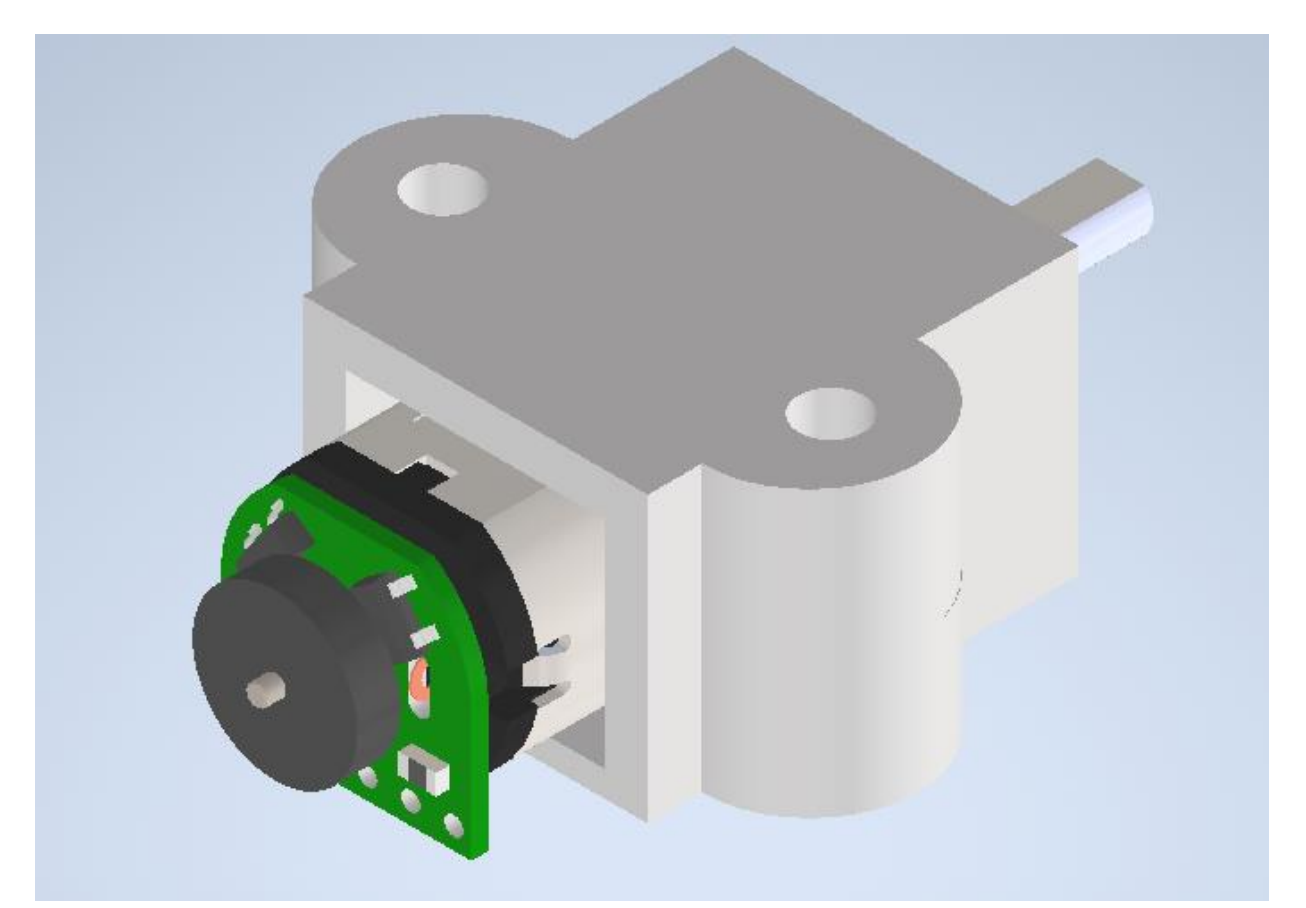

Сзади робота крепится сервомотор с лазерным дальномером. Работающие в качестве лидара.

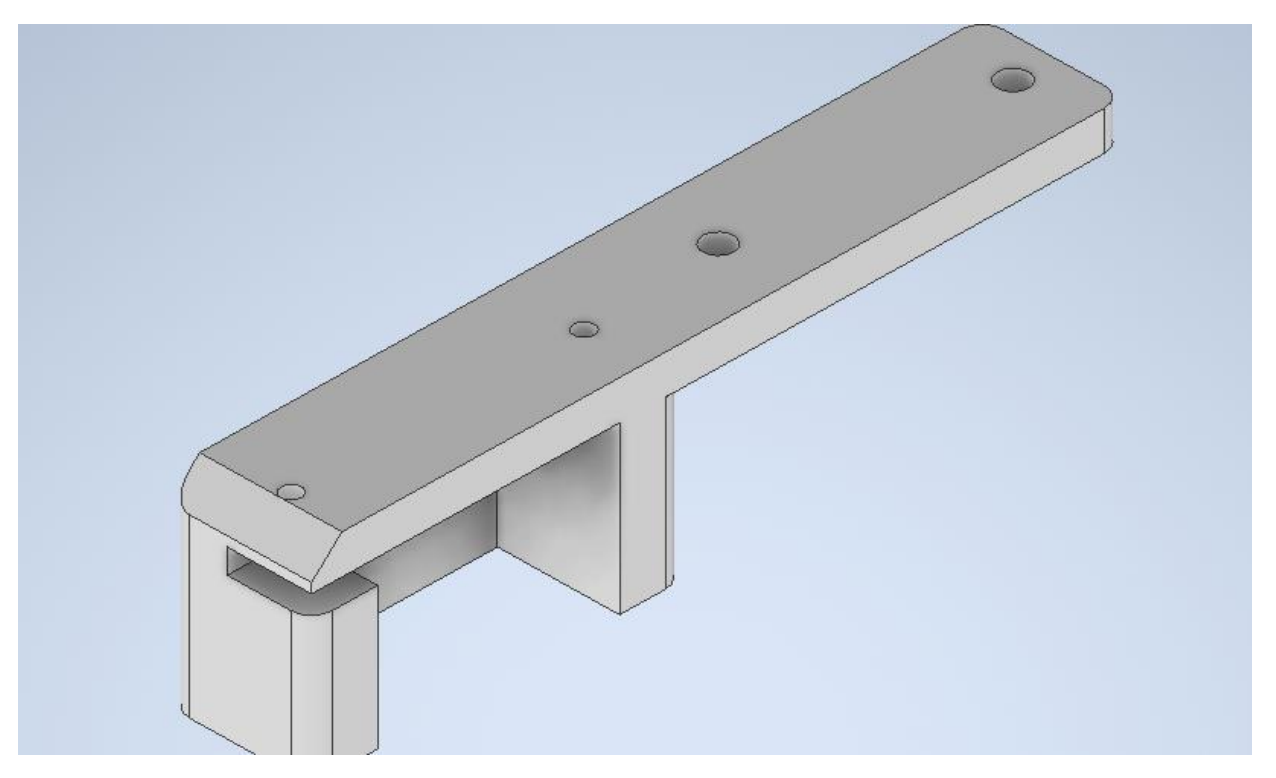

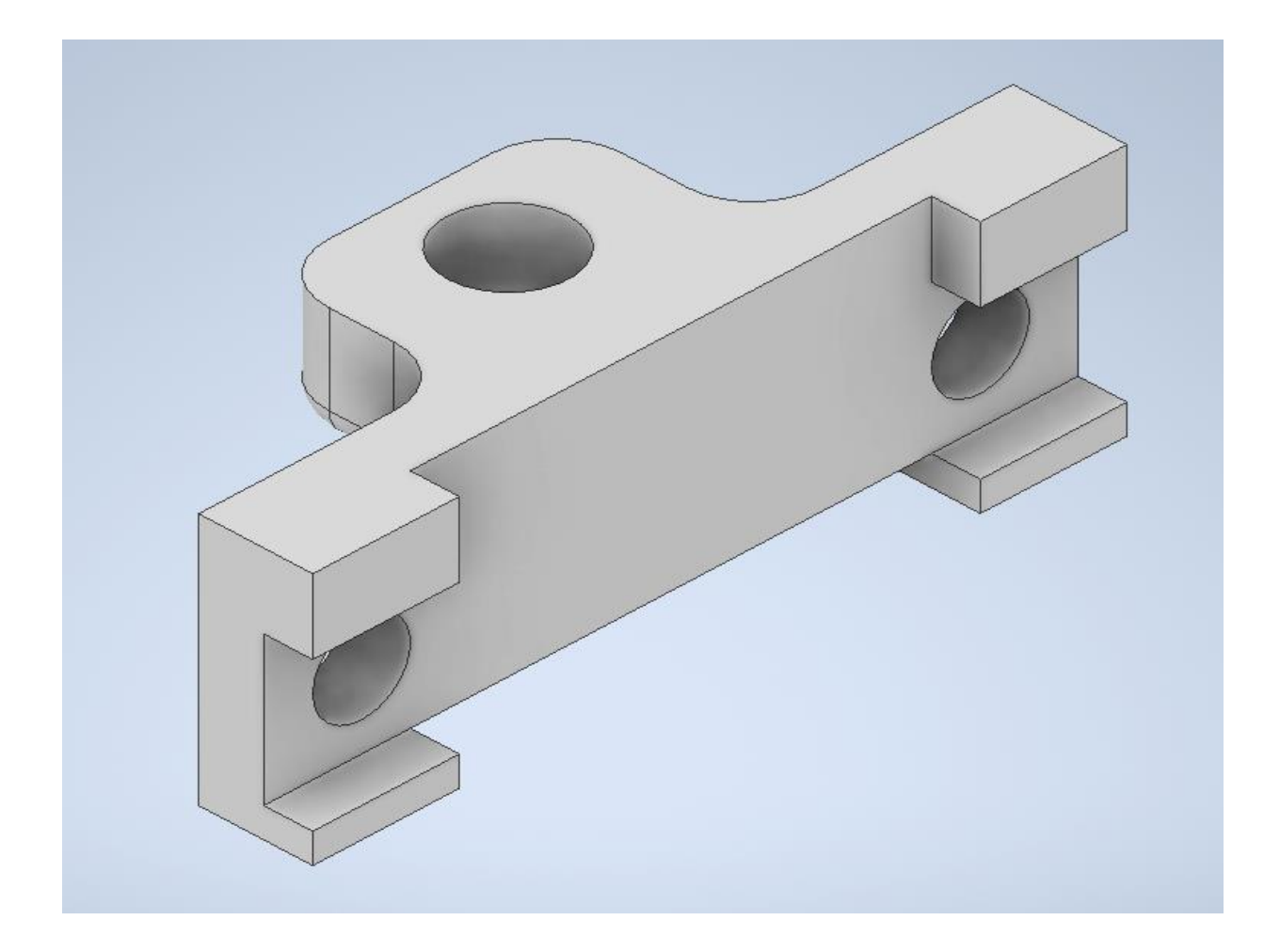

### **Платы**

Платы разрабатывались в среде Dip Trace, так как эта программа проста в использовании и в ней находились схемы всех компонентов, необходимых для создания плат.

Для робота были спроектированы 2 платы: плата датчиков, материнская. Плата датчиков используется для отслеживания линии и состоит из 8 оптопар, 6 из которых требуются для точного движения по линии, а 2, благодаря использованию светодиодов другого цвета, могут идентифицировать зелёный цвет.

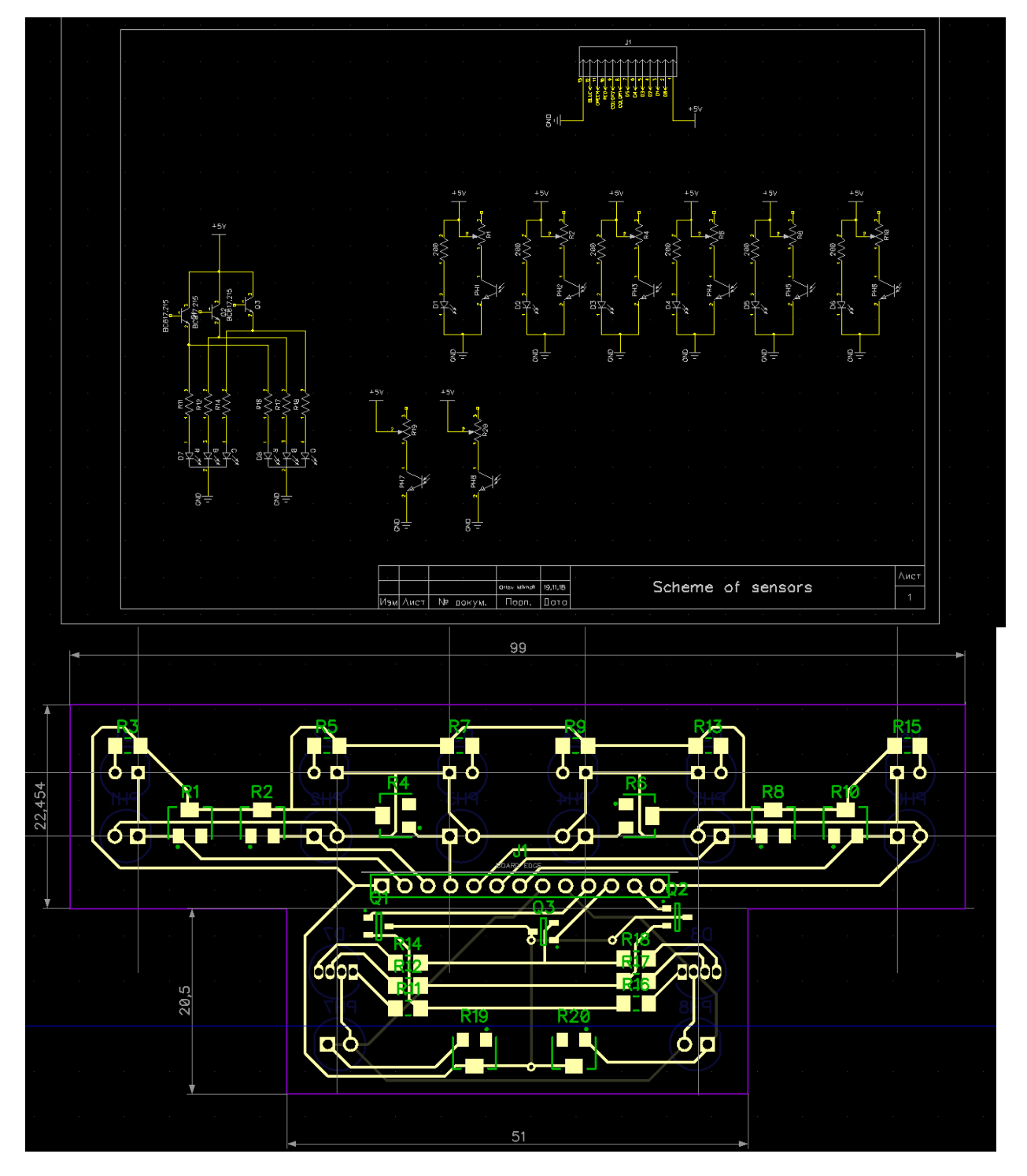

В качестве основного контроллера был выбран STM32F405RGT, для управления моторами используется микросхема DRV8833. Также на плате встроены импульсные стабилизаторы напряжения (+3,3 и +5). У контроллера выведены контакты для подключения модуля ST-Link, через который программируется контроллер. На плате предусмотрены выводы для связи с сервомоторами, интерфейсом I2C, линией датчиков.

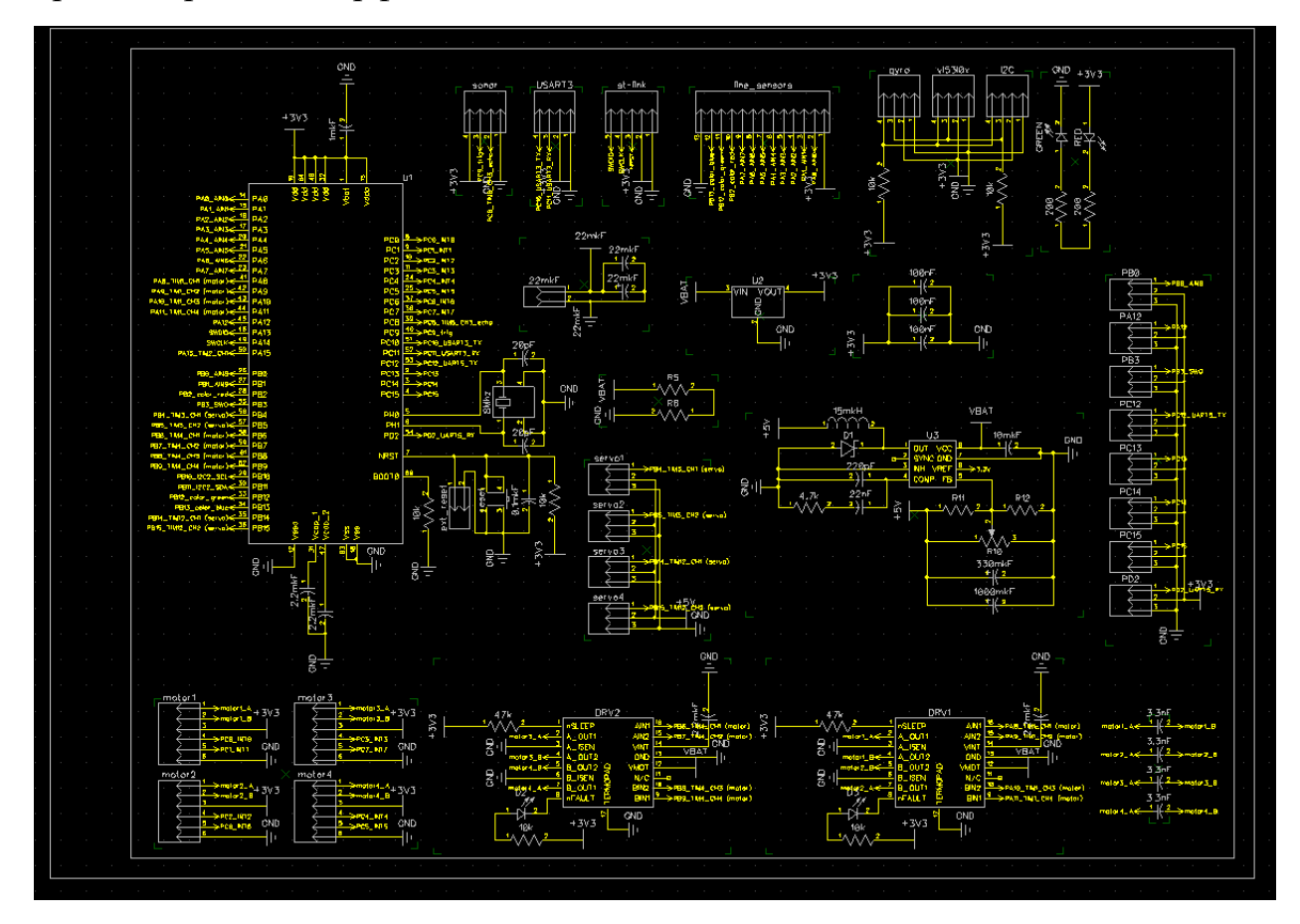

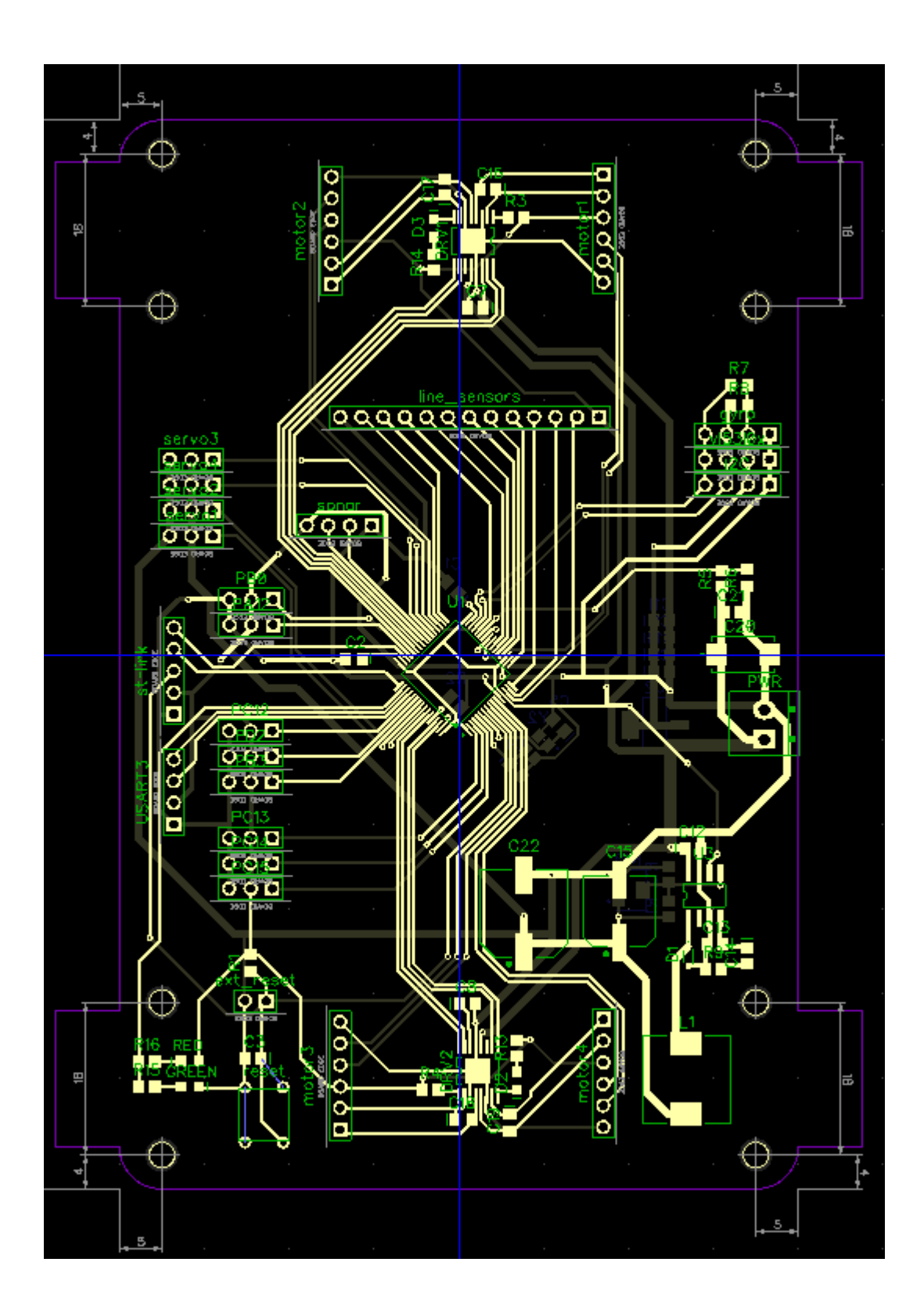

# **Программа**

Код для робота написан на C++ с использованием C вставок. Он поделен на небольшие модули, отвечающие за работу отдельных систем робота и отдельные алгоритмы. Для удобства работы с системой микроконтроллера используется SPL (Standard Peripheral Library), также использовано VL53L0X API для чтения показаний лазерного дальномера и модифицированная для stm32 библиотека MPU9250.

Структура проекта:

- main.cpp тут лежит фунция main из которой вызываются все остальные функции. Реализован конечный автомат для различных действий робота.
- init.h инициализация робота, калибровка и некоторые полезные функции для отладки.
- motors.h motors.cpp модуль для управления двигателями (задание скорости вращения и ПИД-регуляторы для контроля положения каждого мотора по энкодеру) и сервоприводами.
- line\_sensors.h line\_sensors.cpp модуль для считывания показаний датчиков освещенности и цвета.
- sonar.h sonar.cpp модуль для считывания показаний с ультразвукового дальномера.
- encoders.h encoders.cpp модуль для инициализации и работы с энкодерами.
- IRQ\_handlers.cpp здесь расположены обработчики внешних прерываний для работы энкодеров и ультразвукового дальномера.
- time service.h time service.cpp модуль для работы системного таймера.
- i2c.h i2c.cpp протокол software-i2c для общения с датчиками.
- uart3.h uart3.cpp протокол uart для вывода показаний в COM порт.
- vl53l0x.h vl53l0x.cpp модуль для настройки и считывания показаний лазерного дальномера.
- line.h line.cpp ПД регулятор для движения по линии.

• lidar.h lidar.cpp - сканирование зоны эвакуации с помощью поворачиваемого дальномера. (частично в процессе разработки)

## **Стратегия:**

Для выполнения поставленной задачи были реализованы следующие алгоритмы:

- Чтобы из значений 6 датчиков освещенности вычислить ошибку для ПД регулятора используется алгоритм поиска центра масс. Показания датчиков приводятся к диапазону от 0 на белом и до 1000 на черном, а затем вычисляется центр масс значений.
- При движении по линии управляющее воздействие используется сразу в трех местах: задает угловую скорость поворота (как и при стандартном алгоритме), пропорционально снижает скорость прямолинейного движения вперед, чтобы робот мог ехать быстрее на прямых участках и хорошо проходить крутые повороты и передается в боковую скорость для того, чтобы при использовании mecanum-колес сместить центр поворота ближе к переду робота.
- Для определения границ зоны эвакуации используется лазерный дальномер, закрепленный на сервоприводе. Таким образом робот сканирует поле и с помощью алгоритма Хафа выделяет из облака точке прямые, образующие границы поля. Плюс такого алгоритма в том, что робот может определить расстояния до границ даже при наличии в зоне препятствий (кирпичей и шариков).

### **Обсуждение и заключения**

# Михаил Орлов Я научился проектировать платы с контроллером stm32 в их основе, повысил свои навыки в радиоэлектронике Захар Вчерашний Повысил свои навыки в написании и отладке сложных алгоритмов, смог улучшить навыки в 3D моделировании. Тимофеев Александр Значительно улучшил свои навыки монтаже компонентов и 3D моделировании. Узнал больше о работе со лазерным станком и 3D принтерами

### **Чему научились участники команды, работая над проектом**

### **Будущие изменения**

В будущем участники команды планируют в плотную заняться изучением компьютерного зрения, для расширения возможностей робота.

Также существует идея добавить на робота отдельный контроллер, который сможет заниматься обработкой алгоритмов движения робота и запоминания трассы.

### **Благодарности**

От имени команды мы хотели бы поблагодарить нашего наставника Павла Николаевича Романко за передачу опыта, помощь и поддержку во время работы.

Центру робототехники Президентского физико-математического лицея № 239 за предоставление лаборатории и оборудования.

Благодарим компанию StarLine и фонд Финист за финансовую поддержку проекта, благодаря которой мы имеем возможность делать роботов и совершать поездки на соревнования.